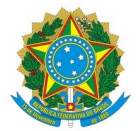

## Ministério da Educação Instituto Federal de Educação, Ciência e Tecnologia do Rio Grande do Norte CAMPUS NOVA CRUZ

Av. José Rodrigues de Aquino Filho, RN 120, 640, Alto de Santa Luzia, NOVA CRUZ / RN, CEP 59215-000

Fone: (84) 4005-4107

## PARECER Nº 16/2023 - COSGEM/DIAD/DG/NC/RE/IFRN

31 de outubro de 2023

Assunto: Análise de Proposta de Processo Licitatório. Objeto: Ampliação de subestação elétrica do IFRN - campus Nova Cruz Empresa: Castro & Rocha LTDA (CNPJ: 32.185.141/0001-12). Licitação: RDC Eletrônico nº 01/2023 (UASG: 152757).

Ao Diretor de Licitação – DILIC/IFRN, Sr. Júlio Cesar Carneiro Camilo,

Conforme as solicitações feitas no Parecer Nº 13/2023-COSGEM/DIAD/DG/NC/RE/IFRN, à empresa Castro & Rocha LTDA (CNPJ: 32.185.141/0001-12), participante do certame licitatório - RDC Eletrônico nº 01/2023 (UASG: 152757), atendeu as solicitações e apresentou os documentos solicitados.

Diante do acima exposto e após análise dos documentos juntados, conclui-se que os questionamentos foram respondidos/atendidos a contento, e que a proposta apresentada, atende aos requisitos técnicos legais (proposta e acervo técnico) e está APROVADA para prosseguimento do certame licitatório – RDC Eletrônico nº 01/2023 (UASG: 152757).

Permaneço à disposição de Vsa. Senhoria para quaisquer esclarecimentos adicionais.

Atenciosamente,

Documento assinado eletronicamente por:

- Marcio Dilermano Bezerra Gomes, ENGENHEIRO-AREA, em 31/10/2023 08:08:29.
- Ary Torres de Araujo Neto, ENGENHEIRO-AREA, em 31/10/2023 09:19:57.

Este documento foi emitido pelo SUAP em 30/10/2023. Para comprovar sua autenticidade, faça a leitura do QRCode ao lado ou acesse https://suap.ifrn.edu.br/autenticar-documento/ e forneça os dados abaixo:

Código Verificador: 631856 Código de Autenticação: 941d4369a2

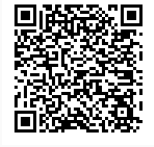